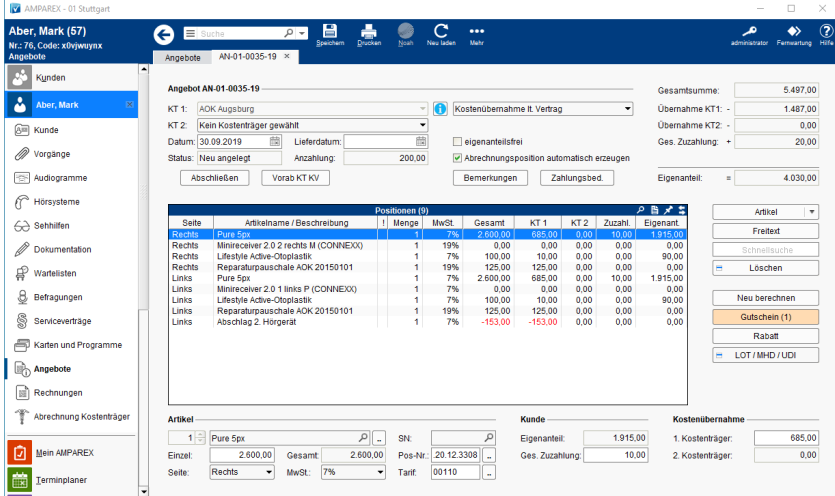

#### Arbeitsabläufe

[Kundengarantieermittlung | Arbeitsablauf](https://manual.amparex.com/display/HAN/Kundengarantieermittlung+%7C+Arbeitsablauf)

### Maskenbeschreibung

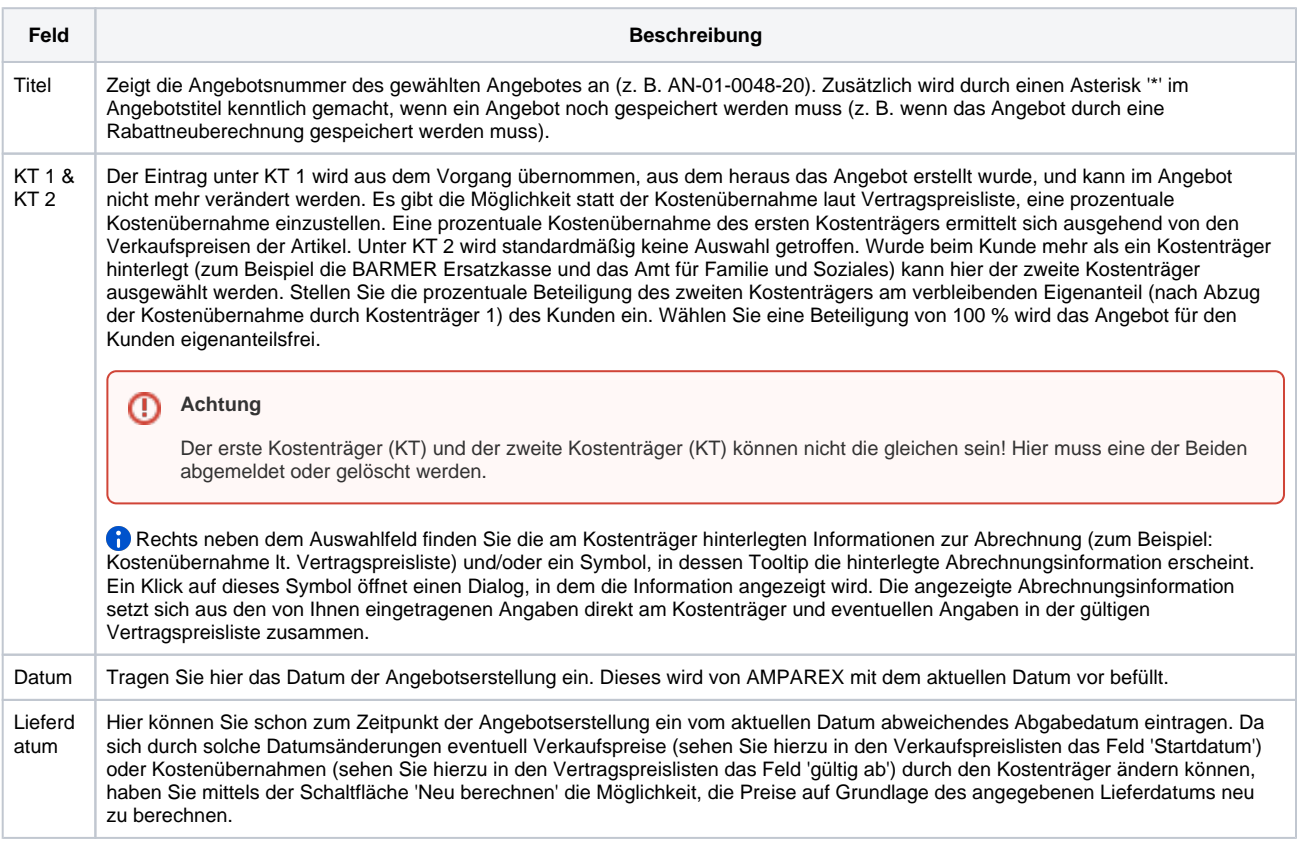

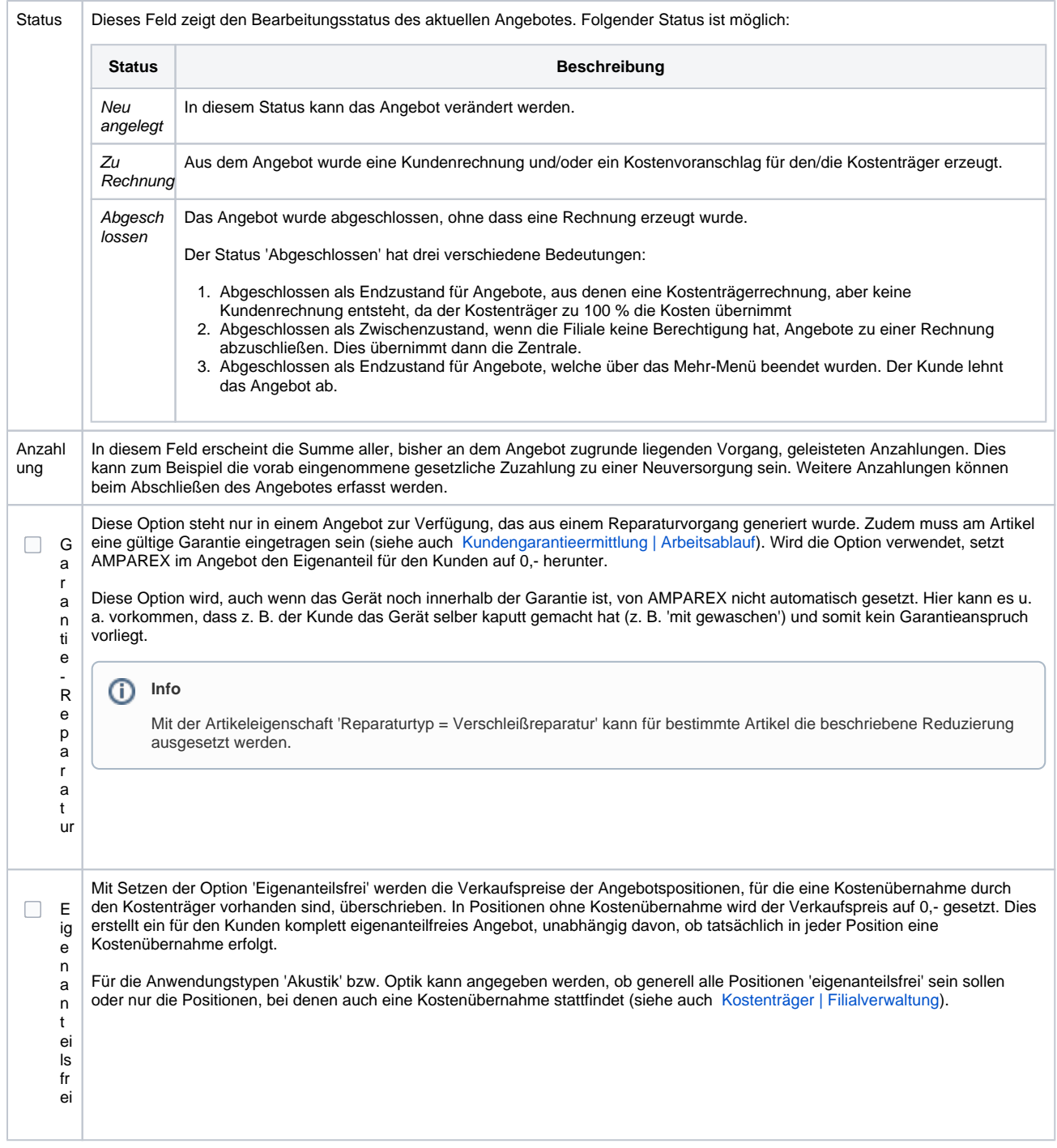

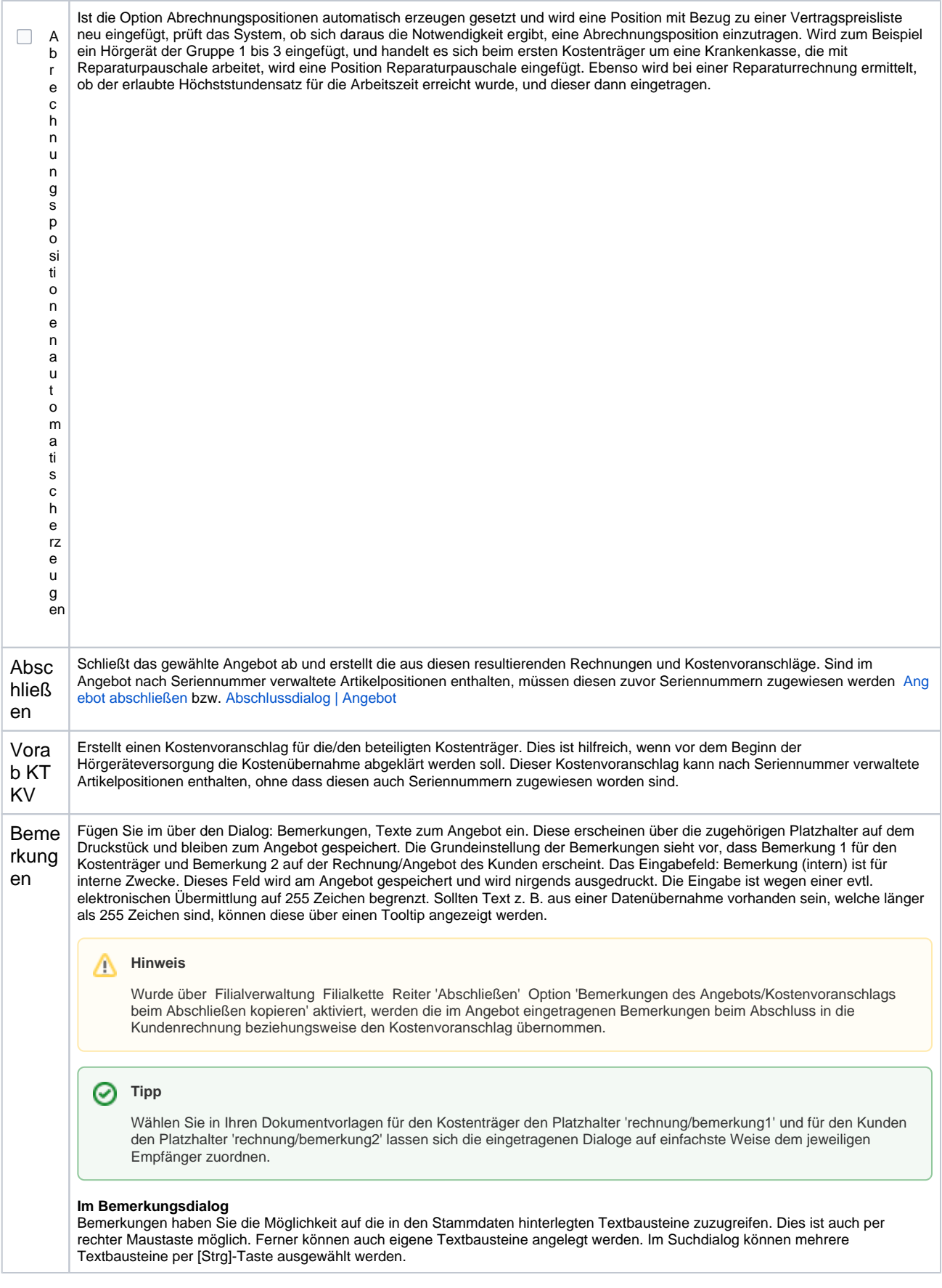

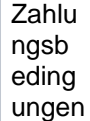

Festlegung von Zahlungsbedingungen für eine Ratenzahlung, wenn diese schon im Angebot auftauchen sollen. Nach Abschluss des Angebotes zur Rechnung können die Zahlungsbedingungen am Angebot nicht mehr geändert werden.